## How to Make an Enlarged Copy on the Copier

For Individuals who are Visually Impaired

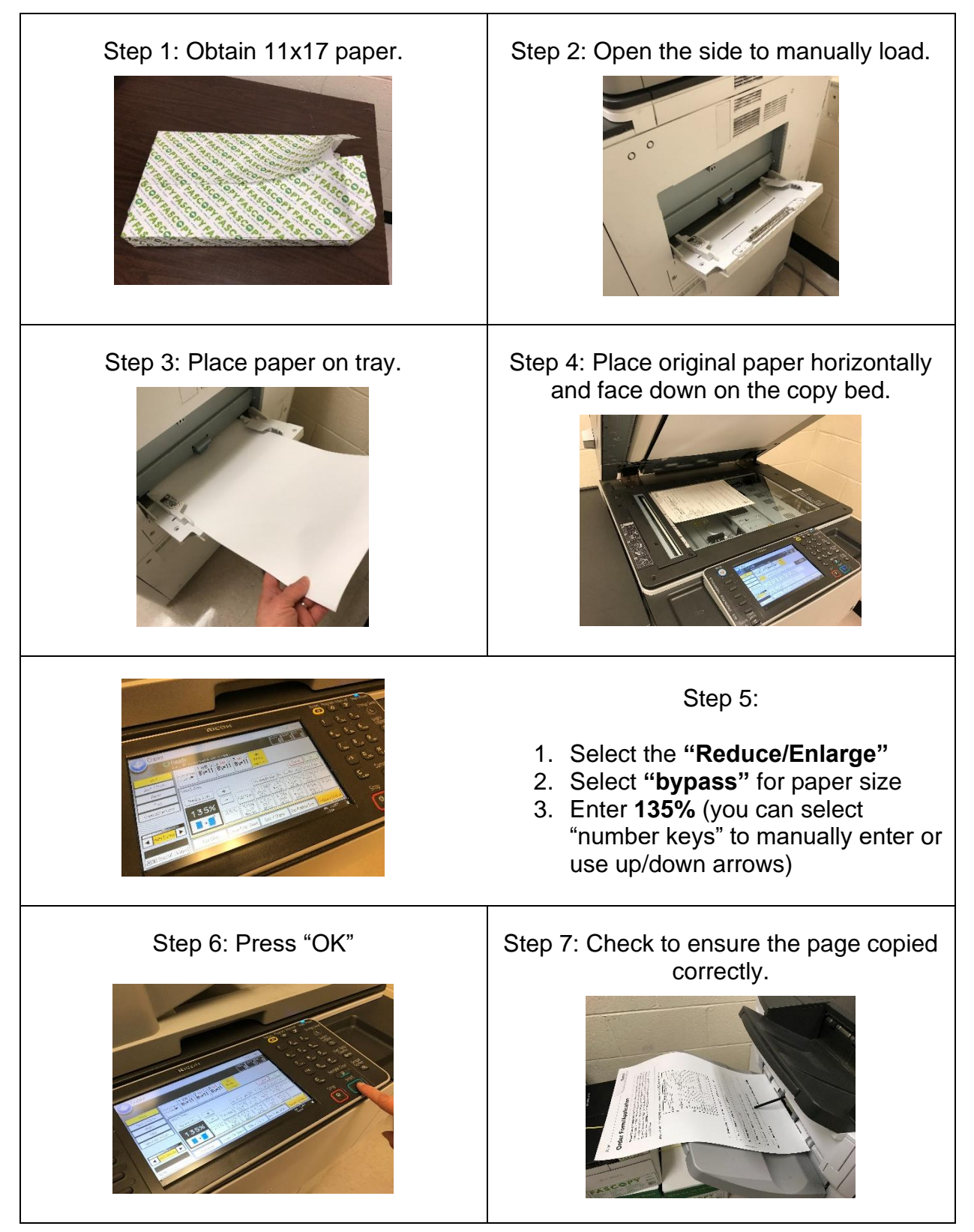

\* Remember to reset the copier when you have finished.